## **SUNSHINE SECONDARY SCHOOL MOCK 2015**

## **COMPUTER PAPER 2**

## **Question 1**

(a) Using Desktop Publishing application program, design the following publication. Name the file as HEALTHY\_SCHOOL (19mks)

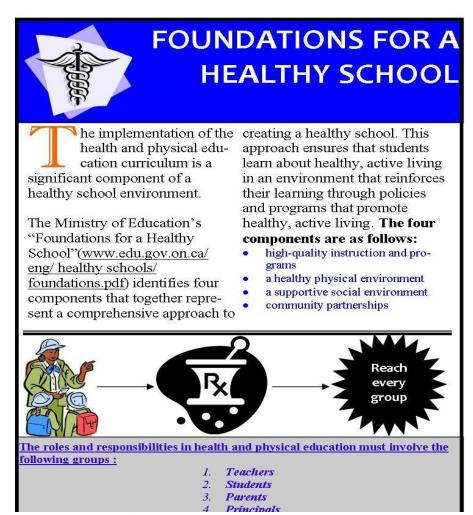

- **(b)** Prepare the page layout out as follows:
  - (i) Custom paper size: Width = 11.6", Height = 8.268 (2mks)
  - (ii) Set the margins to 0.787" all round (2mks)
  - (iii) Divide the page into TWO equal horizontal parts using a ruler guide. (2mks)
  - (iv) The border of the design should start from the set margins (2mks)

**NB:** After designing one part of the divided page, TWO copies of the publication should fit into one page in landscape as set up above.

Compiled & distributed by Schools Net Kenya, P.O. Box 15509-00503, Nairobi | Tel:+254202319748

E-mail: infosnkenya@gmail.com | ORDER ANSWERS ONLINE at www.schoolsnetkenya.com

| <b>(c)</b>                                                                           | Create a logo as shown to measure <b>height</b> 1.213" and <b>width</b> 1.118"   |                                                                                          |  |  |  |  |  |  |  |  |
|--------------------------------------------------------------------------------------|----------------------------------------------------------------------------------|------------------------------------------------------------------------------------------|--|--|--|--|--|--|--|--|
|                                                                                      | (3mks)                                                                           |                                                                                          |  |  |  |  |  |  |  |  |
| ( <b>d</b> )                                                                         | (i) The ma                                                                       | in title text (near the logo) should be of Candara, Font size 26, Bold and Right         |  |  |  |  |  |  |  |  |
|                                                                                      | aligned                                                                          | (4mks)                                                                                   |  |  |  |  |  |  |  |  |
| (ii) Set-up the rectangular object with the main heading to a background color of Ac |                                                                                  |                                                                                          |  |  |  |  |  |  |  |  |
|                                                                                      | (1mk)                                                                            |                                                                                          |  |  |  |  |  |  |  |  |
| (e)                                                                                  | The text on the lower part of the publication should to be formatted as follows: |                                                                                          |  |  |  |  |  |  |  |  |
|                                                                                      | (3mks)                                                                           |                                                                                          |  |  |  |  |  |  |  |  |
|                                                                                      |                                                                                  | - Color: Custom color combination (Red=51, Green=4, blue=252)                            |  |  |  |  |  |  |  |  |
|                                                                                      |                                                                                  | - Alignment: Left                                                                        |  |  |  |  |  |  |  |  |
| <b>(6</b> )                                                                          | F 4 11                                                                           | - Font: Size 10                                                                          |  |  |  |  |  |  |  |  |
| (1)                                                                                  | Format all other text to times new roman font type and font size 12              |                                                                                          |  |  |  |  |  |  |  |  |
|                                                                                      | (2mks)                                                                           |                                                                                          |  |  |  |  |  |  |  |  |
| <b>(g)</b>                                                                           | Apply a sty                                                                      | yle to the line below the text in columns and a thickness of 4.5" in weight              |  |  |  |  |  |  |  |  |
|                                                                                      |                                                                                  | (1mk)                                                                                    |  |  |  |  |  |  |  |  |
| (h)                                                                                  | Enforce hyphenations to the text in columns                                      |                                                                                          |  |  |  |  |  |  |  |  |
|                                                                                      | (1mk)                                                                            |                                                                                          |  |  |  |  |  |  |  |  |
| (i)                                                                                  |                                                                                  | eject with text "Reach every group" should be a 24-point star. Format the text inside to |  |  |  |  |  |  |  |  |
|                                                                                      | font type c                                                                      |                                                                                          |  |  |  |  |  |  |  |  |
| <b>(j</b> )                                                                          | Make the designs to fit one page                                                 |                                                                                          |  |  |  |  |  |  |  |  |
|                                                                                      | (1mk)                                                                            |                                                                                          |  |  |  |  |  |  |  |  |
| (k)                                                                                  | Group all o                                                                      | objects in the two designs as one.                                                       |  |  |  |  |  |  |  |  |
|                                                                                      | (2mks)                                                                           |                                                                                          |  |  |  |  |  |  |  |  |

(I) Insert a footer using your name index number, aligned to the center

(2mks)

(m) Print the publication.

(1mk)

## **Question 2**

The information in the table below was obtained from the books of Safiri Transport Company.

| CAR            | MODEL       | REGNo        | YEAR OF<br>MANUFACT<br>URE | DRIVER  | IDNO   | EMPLOYM<br>ENTNo | TRIPS<br>MADE | DESTINATI<br>ON | ALLO<br>WAN<br>CE<br>PER<br>TRIP | DA<br>ILY<br>PA<br>YR<br>AT<br>E |
|----------------|-------------|--------------|----------------------------|---------|--------|------------------|---------------|-----------------|----------------------------------|----------------------------------|
| тоуота         | PICKUP      | KAG 725<br>H | 1996                       | JOHN    | 122834 | DI1223           | 5             | NAIROBI         | 1250                             | 15<br>00                         |
| ISUZU          | SALOON      | KCB 725<br>D | 2010                       | MARY    | 153458 | DI9853           | 3             | KERICHO         | 3400                             | 15<br>00                         |
| MAZDA          | S/SAGO<br>N | KBC 763<br>L | 2006                       | BETTY   | 986732 | DO4587           | 15            | KISUMU          | 4300                             | 15<br>00                         |
| IVECO          | TRUCK       | KAG 625<br>H | 1987                       | KYLE    | 985443 | DO6592           | 20            | KERICHO         | 3400                             | 15<br>00                         |
| TATA           | TRUCK       | KZG 725      | 2011                       | PETER   | 758849 | DI4010           | 25            | KERICHO         | 3400                             | 15<br>00                         |
| JAC            | TRUCK       | KAA 740<br>H | 1992                       | JERRY   | 985873 | DO9203           | 40            | NAIROBI         | 1250                             | 15<br>00                         |
| NISSAN         | S/WAG<br>ON | KAG 552<br>M | 1990                       | PAUL    | 857330 | DO8345           | 2             | MUHORO<br>NI    | 4100                             | 15<br>00                         |
| MAZDA          | SALOON      | KCB 678 J    | 2010                       | SETH    | 764943 | DI9352           | 15            | MOMBASA         | 8000                             | 15<br>00                         |
| MITSUBI<br>SHI | TRUCK       | KCC 345<br>F | 2006                       | KATE    | 934472 | DI8754           | 2             | KERICHO         | 3400                             | 15<br>00                         |
| ТОУОТА         | S/WAG<br>ON | KCA 892<br>U | 1987                       | CALEB   | 109456 | DI6557           | 1             | MUHORO<br>NI    | 4100                             | 15<br>00                         |
| тоуота         | S/WAG<br>ON | KAP 544<br>R | 2011                       | TIM     | 678842 | DO7395           | 1             | KISUMU          | 4300                             | 15<br>00                         |
| ISUZU          | S/WAG<br>ON | KAP 711<br>R | 1992                       | PATRICK | 764484 | DO5764           | 7             | NAIROBI         | 1250                             | 15<br>00                         |
| BENZ           | SALOON      | KBN 877<br>C | 1991                       | BRIAN   | 769973 | DI2343           | 3             | KISUMU          | 4300                             | 15<br>00                         |

a. Using a database management application split the information in the above table into two tables namely vehicle and drivers respectively and save the database as Safiri Transport Company

(15 Marks)

b. Create a relationship between the two tables

(2 Marks)

- c. Create an appropriate form that would be used to enter new records in the driver's table and save it as form driver (7 Marks)
- d. Create a query that will display a list of all the drivers who made more than 5 trips to kericho, include all the necessary details. Save it as kericho.

(5

Marks)

e. Create a query with a calculated field named total allowance to display the total allowance earned by each driver, include all the necessary details. Save it as allowance

(5 Marks)

f. Using both tables, create a query that would be used to complete each driver's earnings and save it as pay roll.

(3marks)

g. Using the payroll query in (f) design a report for Safari Transport Company that would used to calculate total allowance and monthly pay for each driver, assuming that each driver works for 25 days in a month.

(7marks)

h. Print vehicle, driver, form driver, kericho, allowance and payroll (6 Marks)